# **ECS-BYTC**

Intel® Celeron® Processor J1900 fanless BOX PC

## **Quick Reference Guide**

1<sup>st</sup> Ed -04 August 2017

## **Copyright Notice**

Copyright © 2017 Avalue Technology Inc., ALL RIGHTS RESERVED.

#### **FCC Statement**

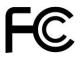

THIS DEVICE COMPLIES WITH PART 15 FCC RULES. OPERATION IS SUBJECT TO THE FOLLOWING TWO CONDITIONS:

- (1) THIS DEVICE MAY NOT CAUSE HARMFUL INTERFERENCE.
- (2) THIS DEVICE MUST ACCEPT ANY INTERFERENCE RECEIVED INCLUDING INTERFERENCE THAT MAY CAUSE UNDESIRED OPERATION.

THIS EQUIPMENT HAS BEEN TESTED AND FOUND TO COMPLY WITH THE LIMITS FOR A CLASS "A" DIGITAL DEVICE, PURSUANT TO PART 15 OF THE FCC RULES.

THESE LIMITS ARE DESIGNED TO PROVIDE REASONABLE PROTECTION AGAINST HARMFUL INTERFERENCE WHEN THE EQUIPMENT IS OPERATED IN COMMERCIAL ENVIRONMENT. THIS EQUIPMENT GENERATES, USES, AND CAN RADIATE RADIO FREQUENCY ENERGY AND, IF NOT INSTALLED AND USED IN ACCORDANCE WITH THE INSTRUCTION MANUAL, MAY CAUSE HARMFUL INTERFERENCE TO RADIO COMMUNICATIONS.

OPERATION OF THIS EQUIPMENT IN A RESIDENTIAL AREA IS LIKELY TO CAUSE HARMFUL INTERFERENCE IN WHICH CASE THE USER WILL BE REQUIRED TO CORRECT THE INTERFERENCE AT HIS OWN EXPENSE.

### **Copyright Notice**

Copyright © 2017 Avalue Technology Inc., ALL RIGHTS RESERVED.

No part of this document may be reproduced, copied, translated, or transmitted in any form or by any means, electronic or mechanical, for any purpose, without the prior written permission of the original manufacturer.

#### **Disclaimer**

Avalue Technology Inc. reserves the right to make changes, without notice, to any product, including circuits and/or software described or contained in this manual in order to improve design and/or performance. Avalue Technology assumes no responsibility or liability for the use of the described product(s), conveys no license or title under any patent, copyright, or masks work rights to these products, and makes no representations or warranties that these products are free from patent, copyright, or mask work right infringement, unless otherwise specified. Applications that are described in this manual are for illustration purposes only. Avalue Technology Inc. makes no representation or warranty that such application will be suitable for the specified use without further testing or modification.

# CONTENT

| 1. Ge | etting Started                                     | 4  |
|-------|----------------------------------------------------|----|
| 1.1   | Safety Precautions                                 | 4  |
| 1.2   | Packing List                                       | 4  |
| 1.3   | System Specifications                              | 5  |
| 1.4   | System Overview                                    | 8  |
| 1.4   | 1.1 Front/Rear View                                | 8  |
| 1.5   | System Dimensions                                  | 10 |
|       | ardware Configuration                              |    |
| 2.1   | ECS-BYTC connector mapping                         | 12 |
| 2.1   | 1.1 Serial Port 1/2/3/5/6 connector (COM1/2/3/5/6) | 12 |
| 2.1   | I.2 Serial Port 4 connector (COM4)                 | 12 |
| 2.1   | .3 VGA connector (VGA)                             | 13 |
| 2.2   | Installing Hard Disk (ECS-BYTC)                    | 14 |

# 1. Getting Started

### 1.1 Safety Precautions

#### Warning!

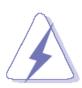

Always completely disconnect the power cord from your chassis whenever you work with the hardware. Do not make connections while the power is on. Sensitive electronic components can be damaged by sudden power surges. Only experienced electronics personnel should open the PC chassis.

#### Caution!

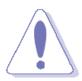

Always ground yourself to remove any static charge before touching the CPU card. Modern electronic devices are very sensitive to static electric charges. As a safety precaution, use a grounding wrist strap at all times. Place all electronic components in a static-dissipative surface or static-shielded bag when they are not in the chassis.

### 1.2 Packing List

- 1 x ECS-BYTC Intel® Celeron® Processor J1900 fanless BOX PC
- Other major components include the followings:
  - 1 x Adapter
  - 1 x Power Cord

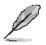

If any of the above items is damaged or missing, contact your retailer.

## 1.3 System Specifications

| System               |                                                            |  |  |  |  |
|----------------------|------------------------------------------------------------|--|--|--|--|
| Mother Board         | ACP-BYTC                                                   |  |  |  |  |
| CPU                  | Intel® Celeron® Processor J1900 (2M Cache, Up to 2.42 GHz) |  |  |  |  |
| Memory               | 1 x 204-pin DDR3L 1333MHz SO-DIMM Socket (Up to 8GB)       |  |  |  |  |
| Adapter              | 60W Adapter (DC in 12V@5A)                                 |  |  |  |  |
| Operating System     | Windows/ Linux                                             |  |  |  |  |
| оролини до устани    | 1 x full size Mini PCI-e support mSATA                     |  |  |  |  |
| Expansion            | 1 x full size Mini PCI-e support Wi-Fi module and SIM Card |  |  |  |  |
| Storage              |                                                            |  |  |  |  |
| Hard Disk Drive      | 1 x 2.5" SATA HDD/SSD                                      |  |  |  |  |
| External I/O         |                                                            |  |  |  |  |
| Serial Port          | • 5 x RS-232,1 x RS-232/RS-485                             |  |  |  |  |
| USB Port             | • 5 x USB 2.0, 1 x USB 3.0                                 |  |  |  |  |
| Video Port           | • 1 x VGA, 1 x HDMI                                        |  |  |  |  |
| Audio Port           | 1 x Line-out                                               |  |  |  |  |
| LAN Port             | 2 x Realtek 8111E PCI-Express Gigabit Ethernet             |  |  |  |  |
| Wireless LAN Antenna | 1 x SMA connector (Optional)                               |  |  |  |  |
| Switch               | 1 x Power on/off Switch                                    |  |  |  |  |
| Indicator Light      | 1 x HDD LED, 1 x Power LED                                 |  |  |  |  |
| Mechanical           |                                                            |  |  |  |  |
| Power Type           | Single power ATX Support S0, S3, S4, S5                    |  |  |  |  |
| Power Connector Type | • DC in 12V                                                |  |  |  |  |
| Dimension            | • 180mm x 126mm x 68mm                                     |  |  |  |  |
| Weight               | • 3.3lbs (1.5Kgs)                                          |  |  |  |  |
| Color                | Black                                                      |  |  |  |  |
| Fanless              | • Yes                                                      |  |  |  |  |
| Mounting             | VESA/ Din rail (optional)                                  |  |  |  |  |
| Reliability          |                                                            |  |  |  |  |
| EMI Test             | CE/FCC Class A design compatible                           |  |  |  |  |
| Safety               | UL/CB design compatible                                    |  |  |  |  |
|                      | Sine Vibration test (Non-operation)                        |  |  |  |  |
|                      | Reference IEC60068-2-6 Testing procedures                  |  |  |  |  |
| Vibration Test       | Test Fc : Vibration sinusoidal                             |  |  |  |  |
|                      | 1 Test Acceleration : 2G                                   |  |  |  |  |
|                      | 2 Test frequency : 5 ~ 500 Hz                              |  |  |  |  |
|                      | 3 Sweep: 1 Oct/ per one minute. (logarithmic)              |  |  |  |  |

#### **ECS-BYTC**

|                       | A Test Avis v V And Z v is                                   |
|-----------------------|--------------------------------------------------------------|
|                       | 4 Test Axis : X,Y and Z axis                                 |
|                       | 5 Test time :30 min. each axis                               |
|                       | 6 System condition : Non-Operating mode                      |
|                       | 7. Storage : SSD or mSATA                                    |
|                       | Package Vibration Test                                       |
|                       | Reference IEC60068-2-64 Testing procedures                   |
|                       | Test Fh : Vibration boardband random Test                    |
|                       | 1. PSD: 0.026G <sup>2</sup> /Hz , 2.16 Grms                  |
|                       | 2. Non-operation mode                                        |
|                       | 3. Test Frequency : 5-500Hz                                  |
|                       | 4. Test Axis : X,Y and Z axis                                |
|                       | 5. 30 min. per each axis                                     |
|                       |                                                              |
|                       | Random Vibration Operation                                   |
|                       | Reference IEC60068-2-64 Testing procedures                   |
|                       | Test Fh : Vibration boardband random Test                    |
|                       | 1. PSD: 0.00454G²/Hz, 1.5 Grms                               |
|                       | 2. Operation mode                                            |
|                       | 3. Test Frequency : 5-500Hz                                  |
|                       | 4. Test Axis : X,Y and Z axis                                |
|                       | 5. 30 minutes per each axis                                  |
|                       | 6. IEC 60068-2-64 Test: Fh                                   |
|                       | 7. Storage : SSD or mSATA                                    |
|                       | Bump Test                                                    |
|                       | Reference IEC 60068-2-29 Testing procedures                  |
|                       | Test Eb : Bump Test                                          |
|                       | 1. Wave form:Half Sine wave                                  |
| Mechanical Shock Test | 2. Acceleration Rate: 10g for operation mode                 |
| moonamour oncor rest  | 3. Duration Time: 11ms                                       |
|                       | 4. No. of Shock: Z axis 300 times                            |
|                       | 5. Test Axis: Z axis                                         |
|                       | 6. Operation mode                                            |
|                       | 7. Storage : SSD or mSATA                                    |
|                       | Packing Drop                                                 |
|                       | Reference ISTA 2A, Method : IEC-60068-2-32 Test:Ed Test Ea : |
| Drop Test             | Drop Test                                                    |
|                       | 1. One corner , three edges, six faces                       |
|                       | 2. ISTA 2A, IEC-60068-2-32 Test:Ed                           |
| Operating Temperature | 0°C ~ 40°C (32°F ~ 104°F) (w/HDD), ambient w/ air flow       |

#### **Quick Reference Guide**

|                     | 0°C ~ 45°C (32°F ~ 113°F) (w/SSD, mSATA), ambient w/ air flow |                                            |
|---------------------|---------------------------------------------------------------|--------------------------------------------|
| Operating Humidity  | •                                                             | 0% ~ 90% Relative Humidity, Non-condensing |
| Storage Temperature | •                                                             | -20°C ~ 75°C (-22°F ~ 167°F)               |

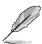

**Note:** Specifications are subject to change without notice.

### 1.4 System Overview

#### 1.4.1 Front/Rear View

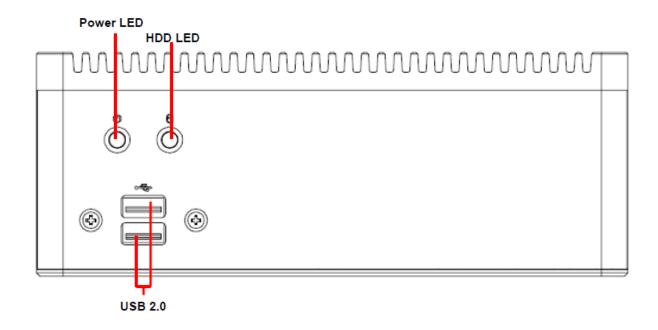

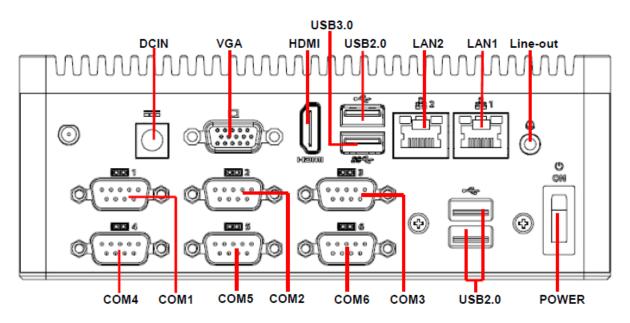

| Label     | Function               | Note |  |
|-----------|------------------------|------|--|
| POWER     | Power on button        |      |  |
| HDD LED   | HDD Indicator          |      |  |
| Power LED | System power indicator |      |  |

**Connectors** 

#### **Quick Reference Guide**

| USB      | 5 x USB2.0 connector<br>1 x USB3.0 connector |                         |
|----------|----------------------------------------------|-------------------------|
| COM1~6   | Serial port 1~6 connector                    | COM4-232/485 (Optional) |
| DC IN    | DC power-in connector                        |                         |
| HDMI     | HDMI connector                               |                         |
| LINE OUT | Line-out audio jack                          |                         |
| VGA      | VGA connector                                |                         |

### 1.5 System Dimensions

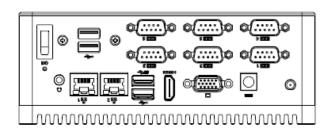

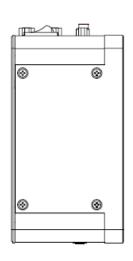

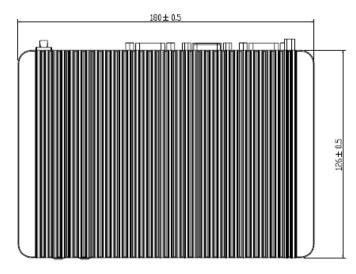

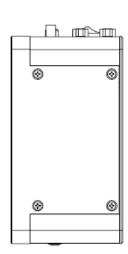

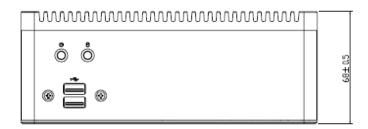

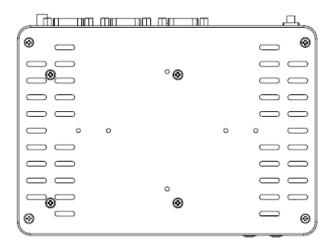

(Unit: mm)

# 2. Hardware Configuration

For advanced information, please refer to:

1- ACP-BYTC User's Manual

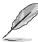

Note: If you need more information, please visit our website:

http://www.avalue.com.tw

### 2.1 ECS-BYTC connector mapping

#### 2.1.1 Serial Port 1/2/3/5/6 connector (COM1/2/3/5/6)

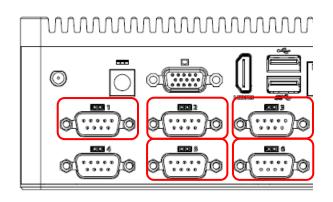

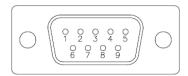

| Signal | PIN | PIN | Signal |
|--------|-----|-----|--------|
| DCD#   | 1   | 6   | DSR#   |
| RXD    | 2   | 7   | RTS#   |
| TXD    | 3   | 8   | CTS#   |
| DTR#   | 4   | 9   | RI#    |
| GND    | 5   |     |        |

#### 2.1.2 **Serial Port 4 connector (COM4)**

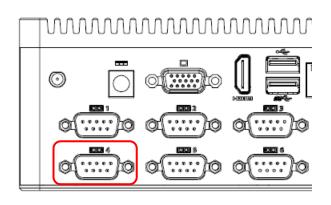

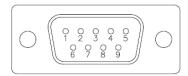

**RS-232** 

| Signal | PIN | PIN | Signal |  |  |
|--------|-----|-----|--------|--|--|
| DCD#   | 1   | 6   | DSR#   |  |  |
| RXD    | 2   | 7   | RTS#   |  |  |
| TXD    | 3   | 8   | CTS#   |  |  |
| DTR#   | 4   | 9   | RI#    |  |  |
| GND    | 5   |     |        |  |  |

RS-485(D-sub 9pin Male)

| 110 100(2 0010 0011 111010) |     |   |    |  |  |
|-----------------------------|-----|---|----|--|--|
| Signal                      | PIN |   |    |  |  |
| 485_Tx-                     | 1   | 6 | NC |  |  |
| 485_Tx+                     | 2   | 7 | NC |  |  |
| NC                          | 3   | 8 | NC |  |  |
| NC                          | 4   | 9 | NC |  |  |
| GND                         | 5   |   |    |  |  |

#### 2.1.3 VGA connector (VGA)

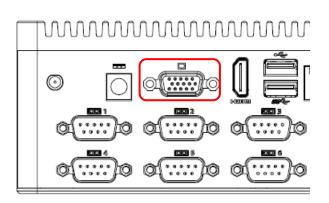

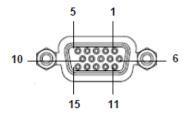

| PI | Ν | Signal | PIN | Signal | PIN | Signal |
|----|---|--------|-----|--------|-----|--------|
| 1  | l | RED    | 6   | GND    | 11  | NC     |
| 2  | 2 | GREEN  | 7   | GND    | 12  | DDCDAT |
| 3  | 3 | BLUE   | 8   | GND    | 13  | HSYNC  |
| 4  | 1 | NC     | 9   | +5V    | 14  | VSYNS  |
| 5  | 5 | GND    | 10  | GND    | 15  | DDCCLK |

## 2.2 Installing Hard Disk (ECS-BYTC)

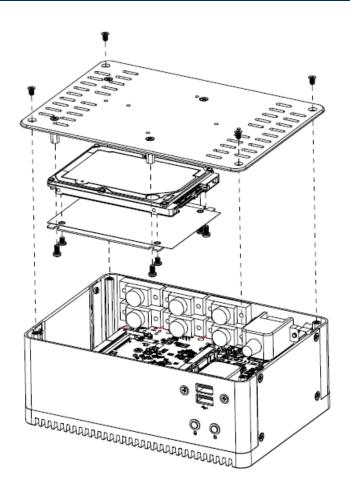

- **Step1.** Remove 4 screws from rear side before removing back cover.
- Step2. Secure HDD by means of 8 screws.
- **Step3.** Re-assemble your system back through previous steps to complete the installation.

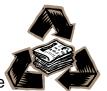